*Electrowave Dynamics Formulas...* 1/13

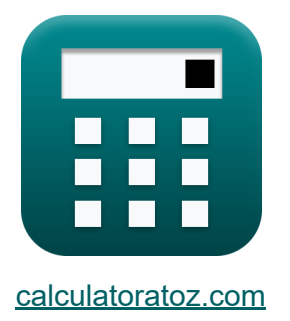

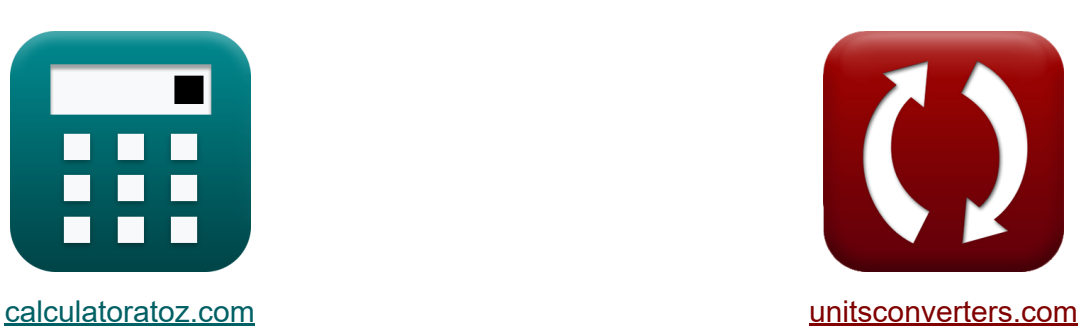

# **Dynamika Elektrofalowa Formuły**

[Kalkulatory!](https://www.calculatoratoz.com/pl) Przykłady! [konwersje!](https://www.unitsconverters.com/pl)

Przykłady!

Zakładka **[calculatoratoz.com](https://www.calculatoratoz.com/pl)**, **[unitsconverters.com](https://www.unitsconverters.com/pl)**

Najszerszy zasięg kalkulatorów i rośnięcie - **30 000+ kalkulatorów!** Oblicz z inną jednostką dla każdej zmiennej - **W wbudowanej konwersji jednostek!**

Najszerszy zbiór miar i jednostek - **250+ pomiarów!**

Nie krępuj się UDOSTĘPNIJ ten dokument swoim znajomym!

*[Zostaw swoją opinię tutaj...](https://docs.google.com/forms/d/e/1FAIpQLSf4b4wDgl-KBPJGChMJCxFlqrHvFdmw4Z8WHDP7MoWEdk8QOw/viewform?usp=pp_url&entry.1491156970=Dynamika%20Elektrofalowa%20Formu%C5%82y)*

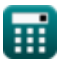

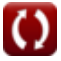

### **Lista 21 Dynamika Elektrofalowa Formuły**

### **Dynamika Elektrofalowa**

**1) Całkowita rezystancja kabla koncentrycznego** 

$$
\begin{aligned} \mathbf{f} \mathbf{x} \left[ R_t = \frac{1}{2 \cdot \pi \cdot \delta \cdot \sigma_c} \cdot \left( \frac{1}{a_r} + \frac{1}{b_r} \right) \right] \qquad \qquad \text{Ctwórz kalkulator } \mathbf{f} \text{,} \\ \mathbf{f} \mathbf{x} \left[ 8.022839 \Omega = \frac{1}{2 \cdot \pi \cdot 20.1 \text{cm} \cdot 0.4 \text{S/cm}} \cdot \left( \frac{1}{0.25 \text{cm}} + \frac{1}{18.91 \text{cm}} \right) \right] \end{aligned}
$$

**2) Częstotliwość kątowa odcięcia radianu**

$$
\pmb{\kappa}\Bigg[\pmb{\omega}_{cm}=\frac{m\cdot\pi\cdot[c]}{n_r\cdot p_d}\Bigg]
$$

$$
\boxed{\text{ex}}{8.9\text{E}\degree9\text{rad}/\text{s}=\frac{4\cdot\pi\cdot[\text{c}]}{2\cdot21.23\text{cm}}}
$$

#### **3) Długość fali odcięcia**

$$
\mathbf{f} \mathbf{x} \begin{bmatrix} \lambda_{\rm cm} = \frac{2 \cdot n_{\rm r} \cdot p_{\rm d}}{m} \end{bmatrix}
$$
  
ex 
$$
\mathbf{f} \mathbf{x} \begin{bmatrix} 21.23 \text{cm} \\ 21.23 \text{cm} \end{bmatrix} = \frac{2 \cdot 2 \cdot 21.23 \text{cm}}{4}
$$

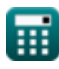

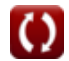

**[Otwórz kalkulator](https://www.calculatoratoz.com/pl/radian-cutoff-angular-frequency-calculator/Calc-42471)** 

*Electrowave Dynamics Formulas...* 3/13

### **4) Gęstość strumienia magnetycznego przy użyciu siły pola magnetycznego i namagnesowania**

$$
\begin{array}{l|l|l} \hline \mathcal{R} & B = \left[\text{Permeability-vacuum}\right] \cdot \left(H_{o} + M_{em}\right) & \text{Ctwo'iz kalkulator } \mathcal{S} \\ \hline \mathbf{ex} & 0.001973 \text{T} = \left[\text{Permeability-vacuum}\right] \cdot \left(1.8 \text{A/m} + 1568.2 \text{A/m}\right) \\ \hline \mathbf{S} & \text{Gęstość strumienia magnetycznego w wolnej przestrzeni } \mathcal{C} \\ \hline \mathcal{R} & B_{o} = \left[\text{Permeability-vacuum}\right] \cdot H_{o} & \text{Ctwo'iz kalkulator } \mathcal{S} \\ \hline \mathbf{ex} & 2.3 \text{E}^{\text{-}} \cdot 6 \text{Wb/m}^{\text{-}} = \left[\text{Permeability-vacuum}\right] \cdot 1.8 \text{A/m} \\ \hline \mathbf{6} & \text{Impedancia charakterystyczna linii } \mathcal{C} & \\ \hline \mathbf{2}_{o} = \sqrt{\mu \cdot \pi \cdot \frac{10^{-7}}{\epsilon} \cdot \left(\frac{p_{d}}{p_{b}}\right)} & \text{Ctwo'iz kalkulator } \mathcal{S} \\ \hline \mathbf{ex} & 0.860872 \Omega = \sqrt{29.31 \text{H/cm} \cdot \pi \cdot \frac{10^{-7}}{1.4 \mu \text{F/mm}} \cdot \left(\frac{21.23 \text{cm}}{20 \text{cm}}\right)} \\ \hline \mathbf{7} & \text{Indukcyjność między przewodnikami } \mathcal{C} & \\ \hline \mathbf{6} & \text{L} = \mu \cdot \pi \cdot 10^{-7} \cdot \frac{p_{d}}{p_{b}} & \text{Ctwo'iz kalkulator } \mathcal{S} \\ \hline \mathbf{ex} & 0.97743 \text{mH} = 29.31 \text{H/cm} \cdot \pi \cdot 10^{-7} \cdot \frac{21.23 \text{cm}}{20 \text{cm}} \end{array}
$$

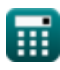

$$
\boxed{\text{O}}
$$

*Electrowave Dynamics Formulas...* 4/13

**8) Indukcyjność na jednostkę długości kabla koncentrycznego** 

| $f_X$ | $f_X$                                                                                                    | $f_X$                         |
|-------|----------------------------------------------------------------------------------------------------|-------------------------------|
| $f_X$ | $L_c = \frac{\mu}{2} \cdot \pi \cdot \ln\left(\frac{b_r}{a_r}\right)$                                             | $O_{\text{twórz kalkulator}}$ |
| $g_X$ | 199.1685H/cm = $\frac{29.31H/cm}{2} \cdot \pi \cdot \ln\left(\frac{18.91cm}{0.25cm}\right)$                       |                               |
| $g_X$ | $L_a = \frac{\mu}{8 \cdot \pi}$                                                                                   | $O_{\text{twórz kalkulator}}$ |
| $f_X$ | $L_a = \frac{\mu}{8 \cdot \pi}$                                                                                   | $O_{\text{twórz kalkulator}}$ |
| $f_X$ | 116.6208H/m = $\frac{29.31H/cm}{8 \cdot \pi}$                                                                     |                               |
| $f_X$ | Managnesowanie z wykorzystaniem siły pola magnetycznego i<br>gęstości strumienia magnetycznego ( $\overline{S}$ ) |                               |
| $f_X$ | $M_{\text{em}} = \left(\frac{B}{\text{Permeability-vacuum}}\right) - H_o$                                         | $O_{\text{twórz kalkulator}}$ |
| $g_X$ | 1568.264A/m = $\left(\frac{0.001973T}{\text{Permeability-vacuum}}\right) - 1.8A/m$                                |                               |

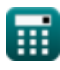

$$
\boxed{\text{O}}
$$

*Electrowave Dynamics Formulas...* 5/13

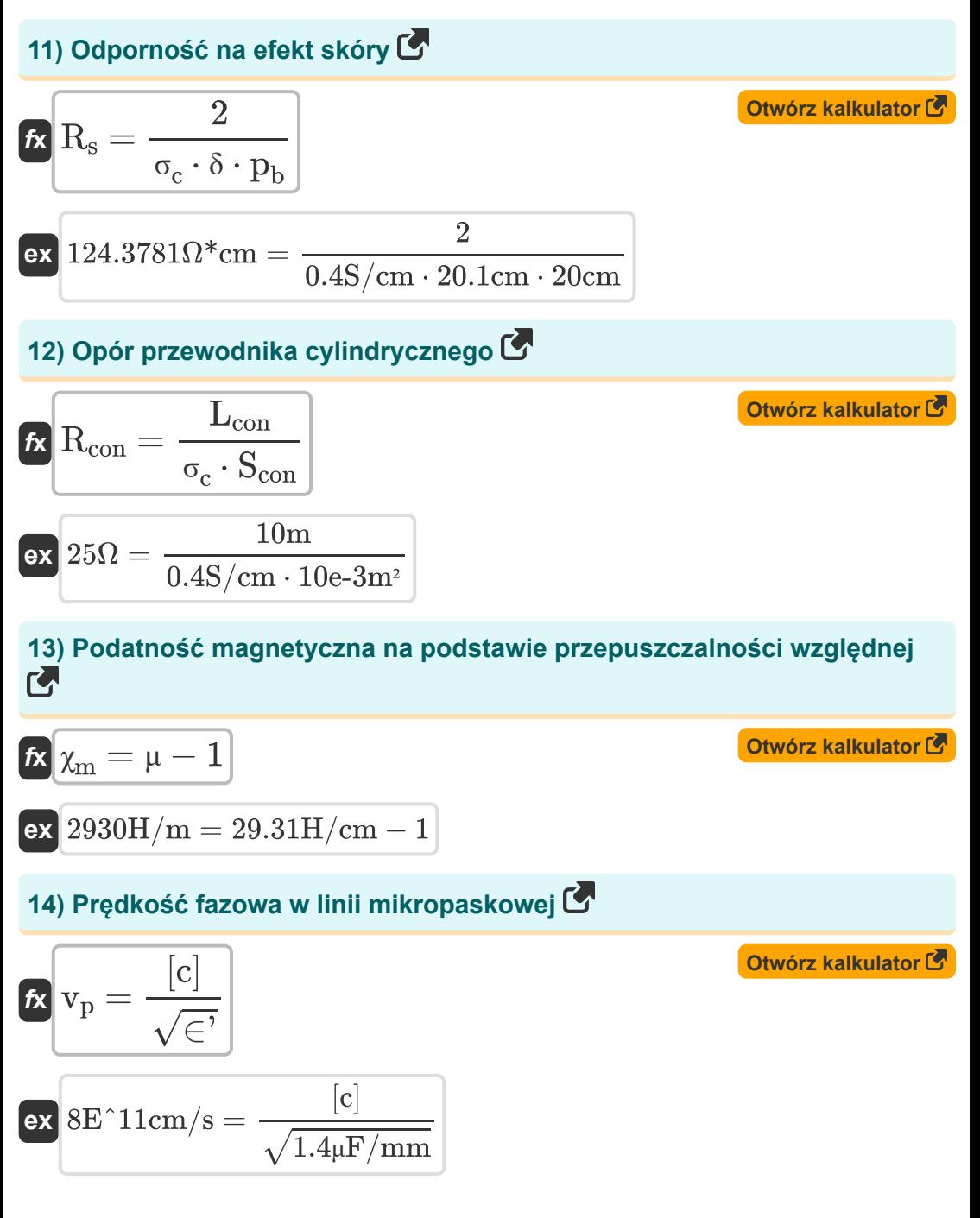

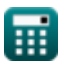

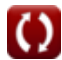

*Electrowave Dynamics Formulas...* 6/13

**15) Przepuszczalność bezwzględna wykorzystująca przepuszczalność względną i przepuszczalność wolnej przestrzeni** 

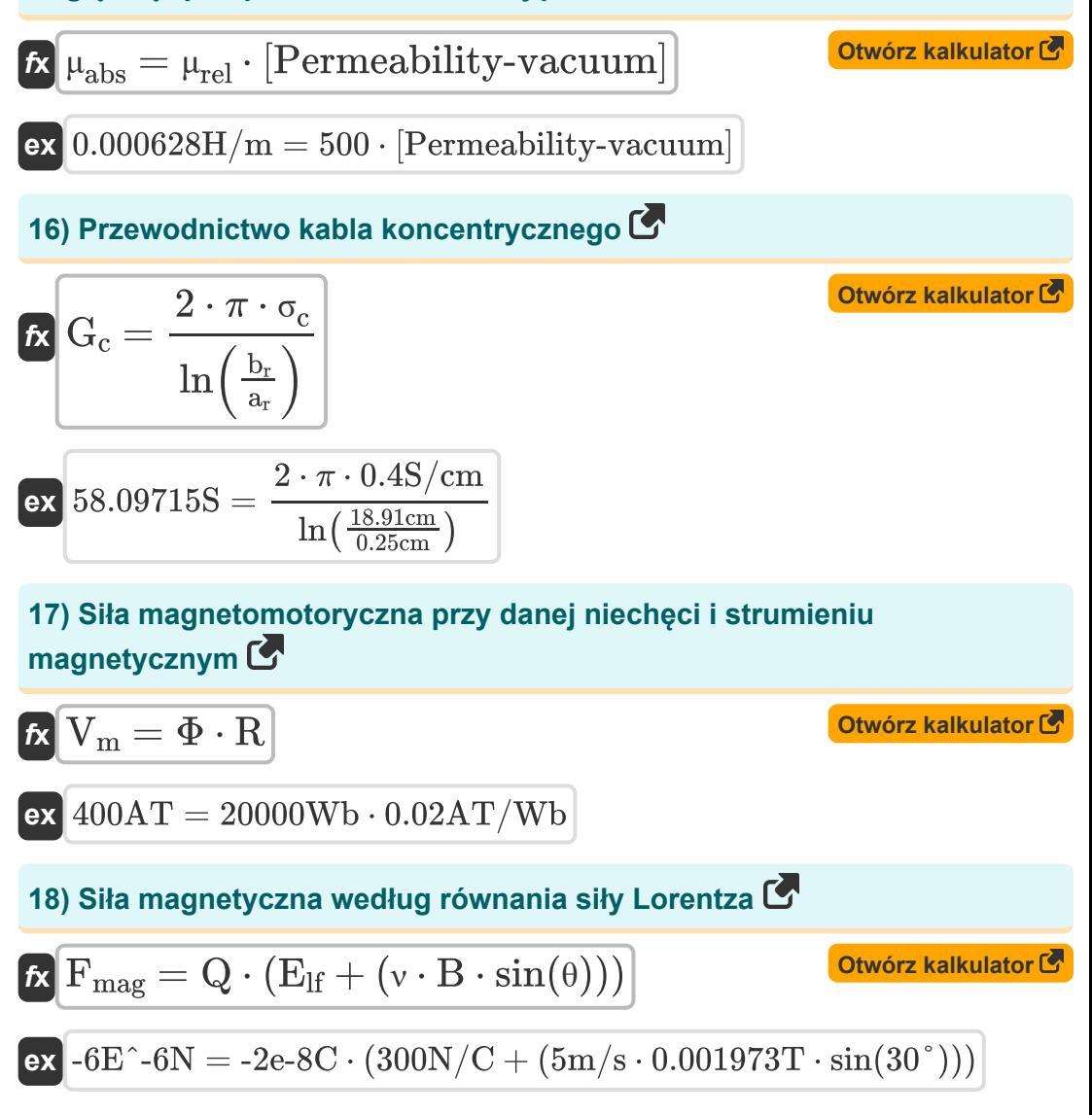

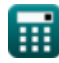

*Electrowave Dynamics Formulas...* 7/13

**19) Wewnętrzna rezystancja kabla koncentrycznego** 

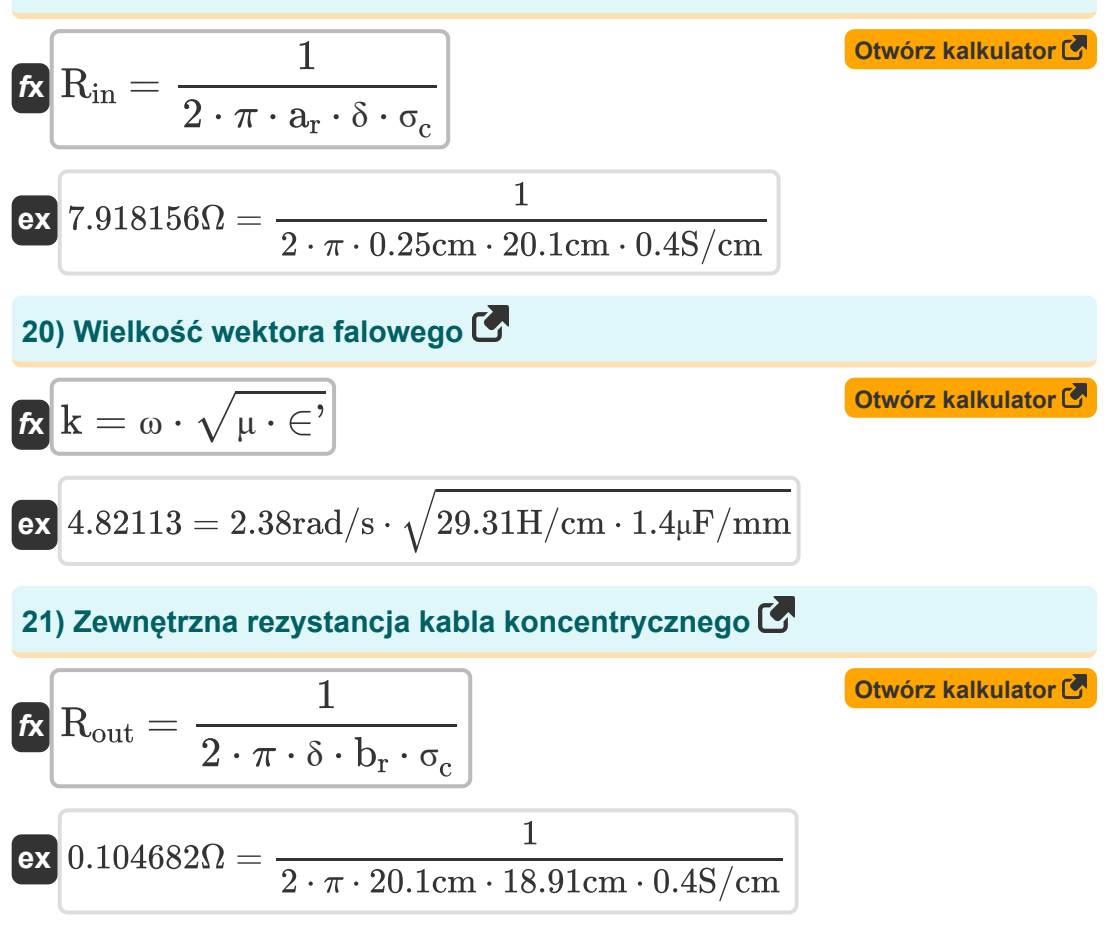

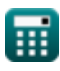

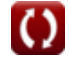

### **Używane zmienne**

- ∈**'** Przepuszczalność dielektryczna *(Mikrofarad na milimetr)*
- **a<sup>r</sup>** Wewnętrzny promień kabla koncentrycznego *(Centymetr)*
- **B** Gęstość strumienia magnetycznego *(Tesla)*
- **B<sup>o</sup>** Gęstość strumienia magnetycznego w wolnej przestrzeni *(Weber na metr kwadratowy)*
- **b<sup>r</sup>** Zewnętrzny promień kabla koncentrycznego *(Centymetr)*
- **Elf** Pole elektryczne *(Newton/Kulomb)*
- **Fmag** Siła magnetyczna *(Newton)*
- **G<sup>c</sup>** Przewodnictwo kabla koncentrycznego *(Siemens)*
- **H<sup>o</sup>** Siła pola magnetycznego *(Amper na metr)*
- **k** Fala wektor
- **L** Indukcyjność przewodnika *(Millihenry)*
- **L<sup>a</sup>** Indukcyjność wewnętrzna długiego prostego drutu *(Henry / metr)*
- **L<sup>c</sup>** Indukcyjność na jednostkę długości kabla koncentrycznego *(Henry / Centymetr)*
- **Lcon** Długość przewodu cylindrycznego *(Metr)*
- **m** Numer trybu
- **Mem** Namagnesowanie *(Amper na metr)*  $\bullet$
- **n<sup>r</sup>** Współczynnik załamania światła  $\bullet$
- **p<sup>b</sup>** Szerokość płyty *(Centymetr)*
- **p<sup>d</sup>** Odległość płyty *(Centymetr)*
- **Q** Ładunek Cząstki *(Kulomb)*

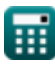

*Electrowave Dynamics Formulas...* 9/13

- **R** Niechęć *(Amper-Turn na Webera)*
- **Rcon** Opór przewodnika cylindrycznego *(Om)*
- **Rin** Wewnętrzna rezystancja kabla koncentrycznego *(Om)*
- **Rout** Zewnętrzna rezystancja kabla koncentrycznego *(Om)*
- **R<sup>s</sup>** Odporność na efekt skóry *(Om Centymetr)*
- **R<sup>t</sup>** Całkowita rezystancja kabla koncentrycznego *(Om)*
- **Scon** Powierzchnia przekroju poprzecznego cylindrycznego *(Metr Kwadratowy)*
- **V<sup>m</sup>** Napięcie magnetomotoryczne *(Amper-Turn)*
- **v<sup>p</sup>** Prędkość fazowa *(Centymetr na sekundę)*
- **Z<sup>o</sup>** Impedancja charakterystyczna *(Om)*
- **δ** Głębokość skóry *(Centymetr)*
- **θ** Kąt padania *(Stopień)*
- **λcm** Długość fali odcięcia *(Centymetr)*
- **μ** Przepuszczalność magnetyczna *(Henry / Centymetr)*
- **μabs** Absolutna przepuszczalność materiału *(Henry / metr)*  $\bullet$
- **μrel** Względna przepuszczalność materiału
- **ν** Prędkość naładowanej cząstki *(Metr na sekundę)*
- **σ<sup>c</sup>** Przewodnictwo elektryczne *(Siemens na centymetr)*
- **Φ** Strumień magnetyczny *(Weber)*  $\bullet$
- **χ<sup>m</sup>** Podatność magnetyczna *(Henry / metr)*  $\bullet$
- **ω** Częstotliwość kątowa *(Radian na sekundę)*
- **ωcm** Odcięcie częstotliwości kątowej *(Radian na sekundę)*

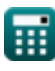

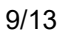

### **Stałe, funkcje, stosowane pomiary**

- Stały: **[c]**, 299792458.0 *Prędkość światła w próżni*
- Stały: **[Permeability-vacuum]**, 1.2566E-6 *Przepuszczalność próżni*
- Stały: **pi**, 3.14159265358979323846264338327950288 *Stała Archimedesa*
- Funkcjonować: **ln**, ln(Number) *Logarytm naturalny, znany również jako logarytm o podstawie e, jest funkcją odwrotną do naturalnej funkcji wykładniczej.*
- Funkcjonować: **sin**, sin(Angle) *Sinus jest funkcją trygonometryczną opisującą stosunek długości przeciwnego boku trójkąta prostokątnego do długości przeciwprostokątnej.*
- Funkcjonować: **sqrt**, sqrt(Number) *Funkcja pierwiastka kwadratowego to funkcja, która jako dane wejściowe przyjmuje liczbę nieujemną i zwraca pierwiastek kwadratowy z podanej liczby wejściowej.*
- Pomiar: **Długość** in Centymetr (cm), Metr (m) *Długość Konwersja jednostek*
- Pomiar: **Obszar** in Metr Kwadratowy (m²) *Obszar Konwersja jednostek*
- Pomiar: **Prędkość** in Centymetr na sekundę (cm/s), Metr na sekundę (m/s) *Prędkość Konwersja jednostek*
- Pomiar: **Ładunek elektryczny** in Kulomb (C) *Ładunek elektryczny Konwersja jednostek*
- Pomiar: **Zmuszać** in Newton (N) *Zmuszać Konwersja jednostek*

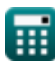

*Electrowave Dynamics Formulas...* 11/13

- Pomiar: **Kąt** in Stopień (°) *Kąt Konwersja jednostek*
- Pomiar: **Strumień magnetyczny** in Weber (Wb) *Strumień magnetyczny Konwersja jednostek*
- Pomiar: **Odporność elektryczna** in Om (Ω) *Odporność elektryczna Konwersja jednostek*
- Pomiar: **Przewodnictwo elektryczne** in Siemens (S) *Przewodnictwo elektryczne Konwersja jednostek*
- Pomiar: **Indukcyjność** in Millihenry (mH) *Indukcyjność Konwersja jednostek*
- Pomiar: **Gęstość strumienia magnetycznego** in Tesla (T), Weber na metr kwadratowy (Wb/m²)

*Gęstość strumienia magnetycznego Konwersja jednostek*

- Pomiar: **Siła magnetomotoryczna** in Amper-Turn (AT) *Siła magnetomotoryczna Konwersja jednostek*
- Pomiar: **Siła pola magnetycznego** in Amper na metr (A/m) *Siła pola magnetycznego Konwersja jednostek*
- Pomiar: **Długość fali** in Centymetr (cm) *Długość fali Konwersja jednostek*
- Pomiar: **Siła pola elektrycznego** in Newton/Kulomb (N/C) *Siła pola elektrycznego Konwersja jednostek*
- Pomiar: **Oporność elektryczna** in Om Centymetr (Ω\*cm) *Oporność elektryczna Konwersja jednostek*
- Pomiar: **Przewodność elektryczna** in Siemens na centymetr (S/cm) *Przewodność elektryczna Konwersja jednostek*
- Pomiar: **Przepuszczalność magnetyczna** in Henry / Centymetr (H/cm), Henry / metr (H/m)

*Przepuszczalność magnetyczna Konwersja jednostek*

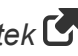

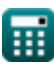

*Electrowave Dynamics Formulas...* 12/13

- Pomiar: **Częstotliwość kątowa** in Radian na sekundę (rad/s) *Częstotliwość kątowa Konwersja jednostek*
- Pomiar: **Niechęć** in Amper-Turn na Webera (AT/Wb) *Niechęć Konwersja jednostek*
- Pomiar: **przenikalność** in Mikrofarad na milimetr (μF/mm) *przenikalność Konwersja jednostek*

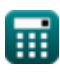

*Electrowave Dynamics Formulas...* 13/13

## **Sprawdź inne listy formuł**

- **Promieniowanie elektromagnetyczne i anteny Formuły**
- **Dynamika Elektrofalowa Formuły**

Nie krępuj się UDOSTĘPNIJ ten dokument swoim znajomym!

#### **PDF Dostępne w**

[English](https://www.calculatoratoz.com/PDF/Nodes/11417/Electrowave-dynamics-Formulas_en.PDF) [Spanish](https://www.calculatoratoz.com/PDF/Nodes/11417/Electrowave-dynamics-Formulas_es.PDF) [French](https://www.calculatoratoz.com/PDF/Nodes/11417/Electrowave-dynamics-Formulas_fr.PDF) [German](https://www.calculatoratoz.com/PDF/Nodes/11417/Electrowave-dynamics-Formulas_de.PDF) [Russian](https://www.calculatoratoz.com/PDF/Nodes/11417/Electrowave-dynamics-Formulas_ru.PDF) [Italian](https://www.calculatoratoz.com/PDF/Nodes/11417/Electrowave-dynamics-Formulas_it.PDF) [Portuguese](https://www.calculatoratoz.com/PDF/Nodes/11417/Electrowave-dynamics-Formulas_pt.PDF) [Polish](https://www.calculatoratoz.com/PDF/Nodes/11417/Electrowave-dynamics-Formulas_pl.PDF) [Dutch](https://www.calculatoratoz.com/PDF/Nodes/11417/Electrowave-dynamics-Formulas_nl.PDF)

*6/27/2024 | 6:29:15 AM UTC [Zostaw swoją opinię tutaj...](https://docs.google.com/forms/d/e/1FAIpQLSf4b4wDgl-KBPJGChMJCxFlqrHvFdmw4Z8WHDP7MoWEdk8QOw/viewform?usp=pp_url&entry.1491156970=Dynamika%20Elektrofalowa%20Formu%C5%82y)*

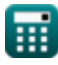

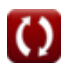